## **Corrigé Exercices sur SQL**

Soit une base de données conçue par une agence immobilière lui permettant de gérer les appartements dont elle a la responsabilité :

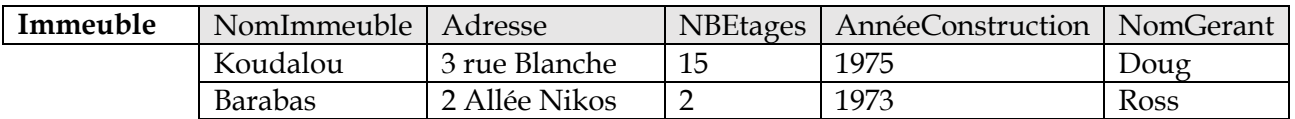

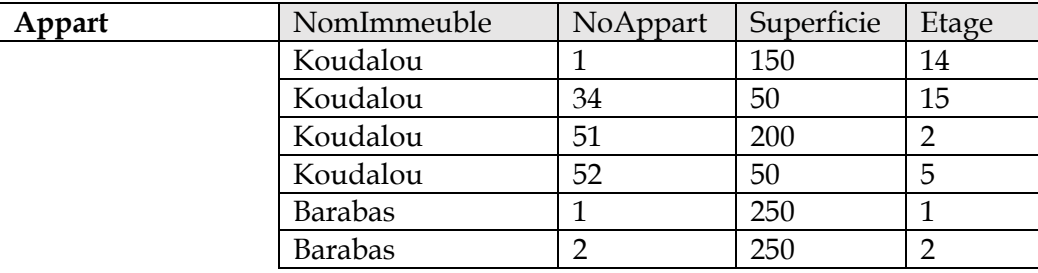

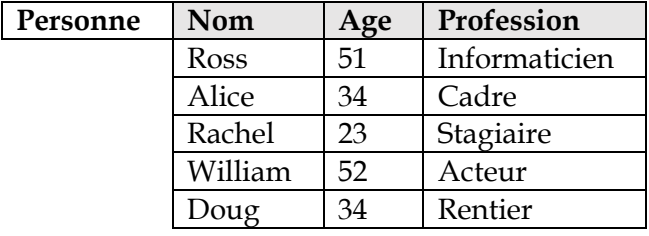

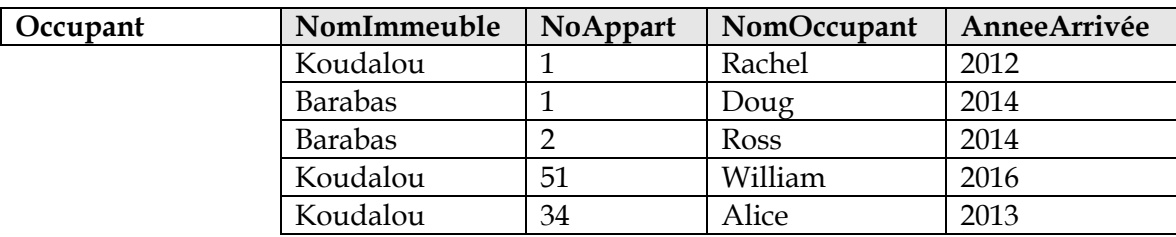

Pour simplifier, nous faisons les hypothèses suivantes :

- Deux personnes ont forcément des noms différents
- Deux immeubles ont forcément des noms différents
- Deux appartements situés dans le même immeuble ont forcément des numéros (NoAppart) différents.
- Un appart ne peut être occupé que par une personne
- Une personne ne peut occuper qu'un seul appartement

Un enregistrement dans la table Immeuble, Appart ou Personne décrit un immeuble, un appartement et une personne. Un enregistrement dans la table Occupant dit que telle personne (NomOccupant) occupe tel appartement (NomImmeuble et NoAppart). Cette même personne occupe cet appartement depuis une certaine Année (Année d'arrivée).

- 1. Pour chacune des requêtes suivantes exprimées en SQL, si elle est correcte alors donner son résultat, sinon expliquer pourquoi elle n'est pas correcte. (Noter que vous pouvez tester directement sur la base de données Immo).
	- a. SELECT NomImmeuble FROM Appart

Correcte. Son résultat est :

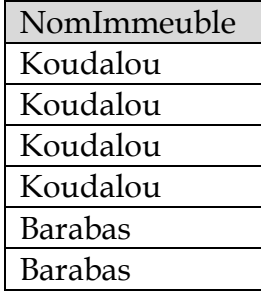

On remarque que les doublons ne sont pas éliminés. Il faut aussi noter que l'ordre d'affichage de ces noms d'immeubles est quelconque. Ce n'est pas parce qu'on insère d'abord les 4 apparts de Koudalou puis les 2 de Barabas que lors de l'évaluation de cette requête, on aura forcément 4 Koudalou puis 2 Barabas. Vous pouvez re-tester cette requête quand vous aurez créé la clé primaire de la table Appart (exos plus loin) et vous verrez que l'ordre d'affichage changera.

b. SELECT NomImmeuble, AnnéeArrivée FROM Occupant Correcte. Résultat :

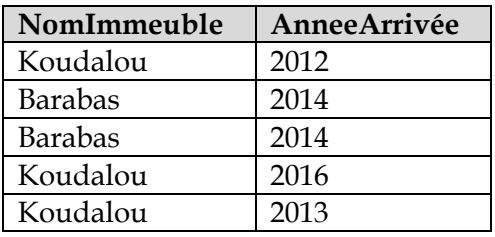

c. SELECT DISTINCT Nom FROM Personne

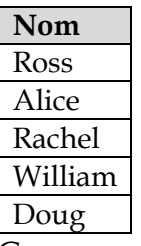

Comme on a supposé que les personnes ont des noms différents, le DISTINCT ici n'a aucun effet.

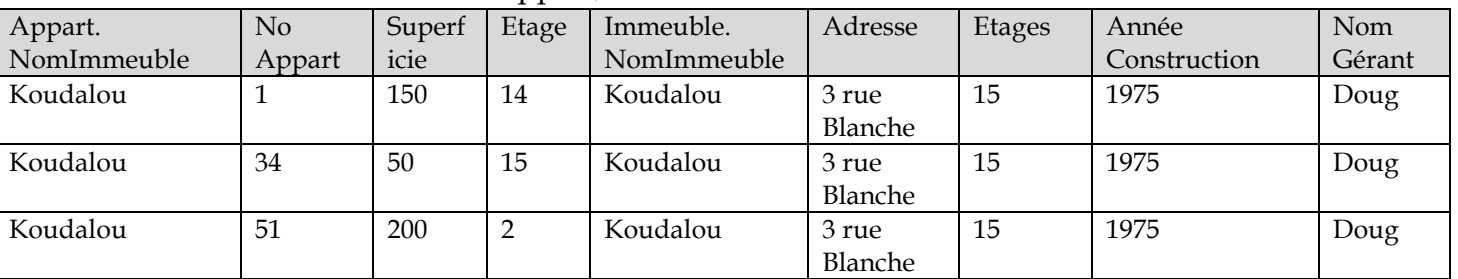

d. SELECT \* FROM Appart, Immeuble

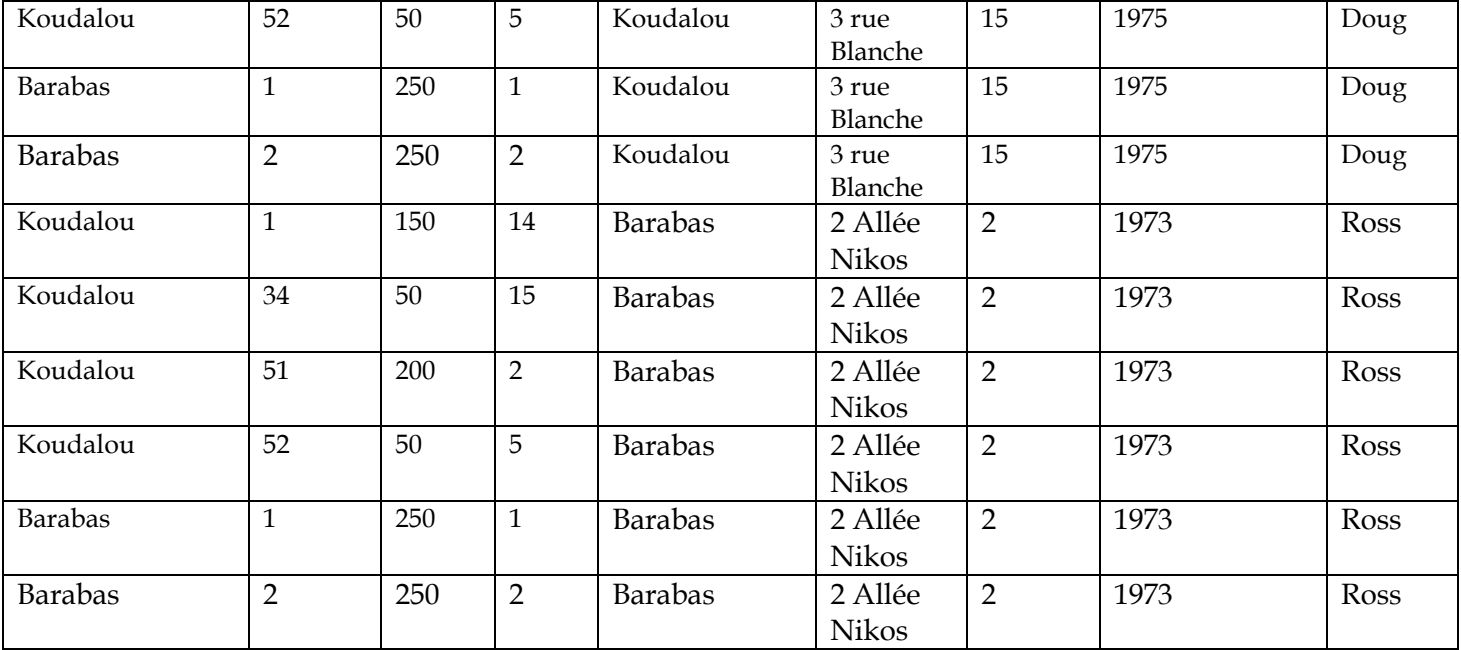

Chaque Appart est associé à tous les immeubles. On observe que du fait que l'attribut NomImmeuble soit présent dans les 2 tables, quand on fait leur produit (sous SQL), les deux attributs sont présents dans le résultat. Pour les distinguer, leurs noms sont précédés du nom de la table d'où ils proviennent.

e. SELECT NomImmeuble FROM Immeuble MINUS SELECT NomImmeuble FROM Appart (remplacer MINUS par EXCEPT si votre SGBD l'utilise)

Correcte : Le résultat est

NomImmeuble

Le résultat ne contient donc aucun enregistrement. Le sens de cette requête est : afficher les noms des immeubles qui sont décrits dans la table Immeuble mais qui n'ont aucun appart décrit dans Appart. L'inverse (Appart moins Immeuble) donne aussi le même résultat car il n'y a aucun appartement qui se trouve dans un immeuble non décrit dans la table Immeuble.

- f. SELECT NomImmeuble FROM Personne Erreur : il n'y a pas d'attribut NomImmeuble dans la table Personne.
- 2. Exprimer chacune des requêtes suivantes en utilisant SQL (jusqu'à i, ce sont les mêmes requêtes que pour l'algèbre) :
	- a. Afficher le nom du gérant de l'immeuble qui s'appelle Koudalou
		- SELECT NomGerant
		- FROM Immeuble
		- WHERE NomImmeuble = 'Koudalou'
	- b. Afficher la profession du gérant de Koudalou.
		- SELECT Profession
		- FROM Personne, Immeuble
		- WHERE Nom = NomGerant

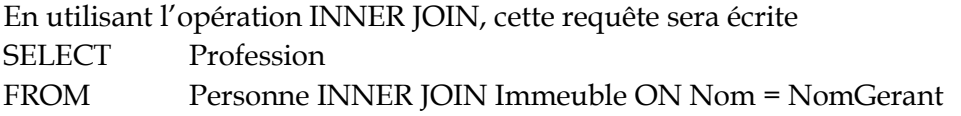

On vous laisse le soin d'expliquer aux élèves l'intérêt de cette deuxième notation.

c. Afficher la profession du gérant de l'immeuble où Rachel habite.

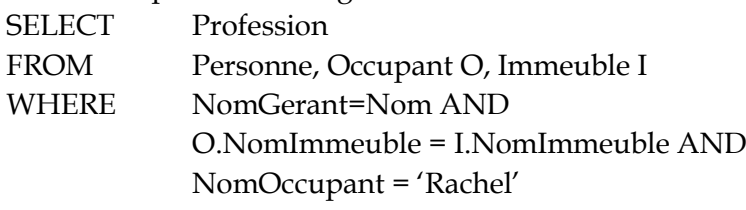

Noter l'utilisation des variables/alias O et I pour désigner respectivement Occupant et Immeuble. On aurait pu s'en passer et écrire Occupant.NomImmeuble = Immeuble.NomImmeuble. C'est juste plus long. Noter aussi qu'on a écrit « Occupant O » non pas « Occupant AS O ». Les deux notations sont correctes (généralement).

d. Afficher la superficie de l'appartement occupé par Rachel ainsi que la profession du gérant de l'immeuble où elle habite.

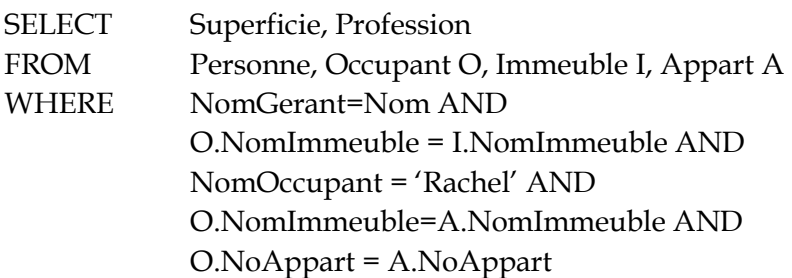

On pourrait remplacer la condition « **O**.NomImmeuble=A.NomImmeuble » par « **I**.NomImmeuble=A.NomImmeuble » car on a de toute façon la condition « O.NomImmeuble=I.NomImmeuble ».

- e. Afficher le numéro et le nom d'immeuble des appartements occupés.
	- SELECT NomImmeuble, NoAppart

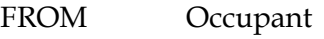

f. Afficher le numéro et le nom d'immeuble des appartements inoccupés.

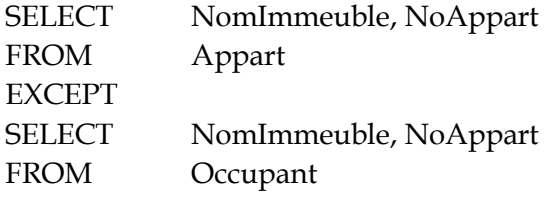

g. Afficher le nom du ou des immeubles qui ont tous leurs appartements occupés (sur la base qui est donnée, c'est clair que c'est Barabas).

Principe : Pour chaque immeuble, on compte le nombre de ces apparts. Si ce nombre est égal au nombre de ses apparts occupés, alors on affiche le nom de cet immeuble.

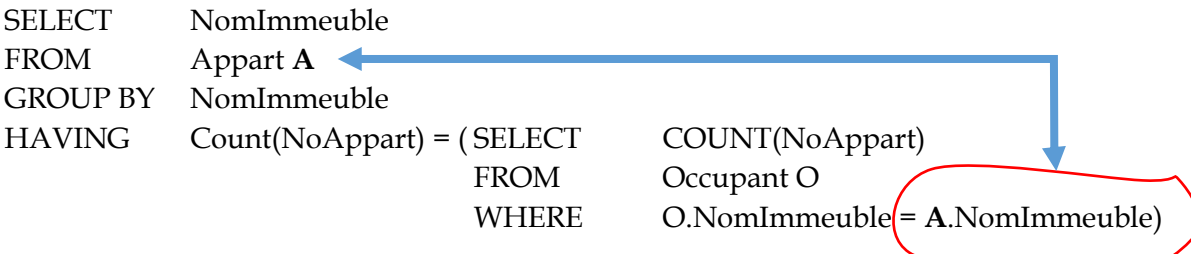

On regroupe les apparts par nom d'immeuble. Pour chacun des groupes (donc pour chaque immeuble), on compte le nombre d'apparts. Si ce nombre (condition HAVING) est égal au nombre d'apparts occupés dans ce même immeuble (condition O.NomImmeuble=A.NomImmeuble), alors l'immeuble en question est affiché.

Le principe de cette requête SQL est quelque peu différent de celui que nous avons vu en algèbre. On peut cependant exprimer la requête vue en algèbre comme suit :

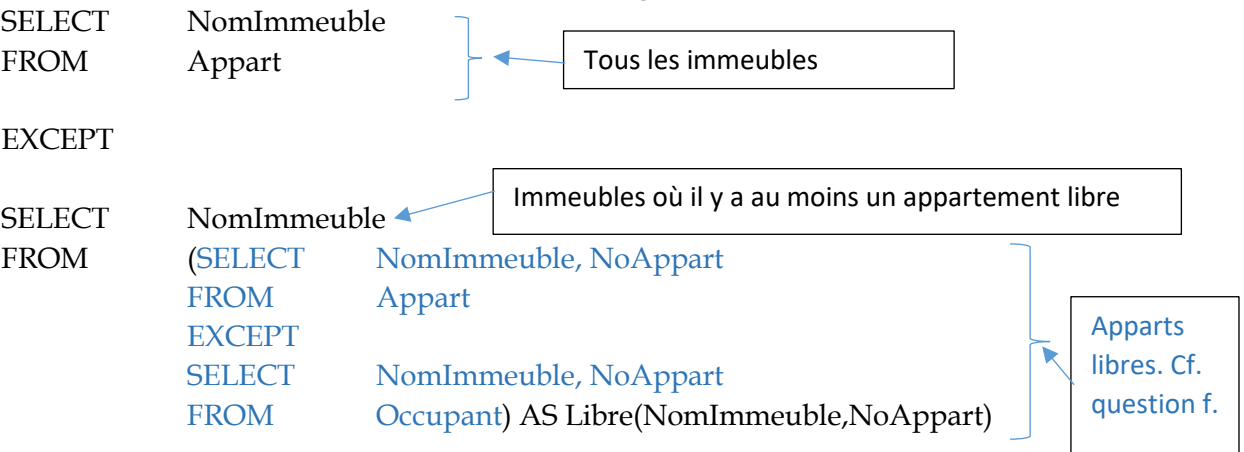

La « nouveauté » avec cette requête est de constater que dans la clause FROM, on peut non seulement mentionner des tables, mais de plus on peut utiliser des requêtes. Pour être plus exact : le résultat d'une requête. On sait que la requête en bleu retourne une table. On a juste « nommé » le résultat par « Libre » et on a précisé le nom des attributs de cette table « éphémère ». Elle est éphémère car une fois la requête exécutée, on ne pourra pas réutiliser la table « Libre » comme une table quelconque.

Pour illustrer encore ce cas d'utilisation de requête dans FROM, supposons que l'on veuille afficher le nom de gérants d'immeubles où il y a des appartements libres. Une formulation possible de la requête est :

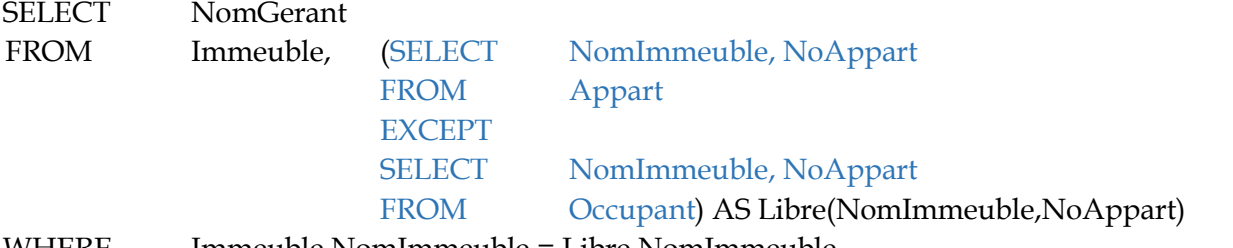

WHERE Immeuble.NomImmeuble = Libre.NomImmeuble

h. Donner le nom des occupants qui sont arrivés après Alice (exprimer cette requête sans utiliser la constante 2013 qui est l'année d'arrivée d'Alice).

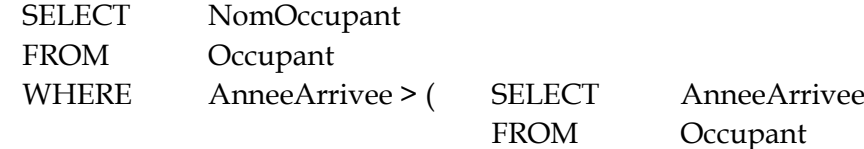

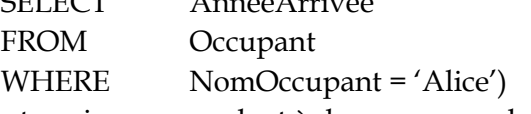

i. Donner les paires de noms d'occupants qui correspondent à des personnes habitant le même immeuble. La paire (Alice, William) en est un exemple car les deux habitent Koudalou. Remarque : essayer d'éviter de retourner des paires inutiles, ex : (Alice, Alice) est inutile car toute personne habite forcément le même immeuble qu'elle-même et (ii) ne pas retourner à la fois (Alice, William) et (William, Alice) car il s'agit en fait de la même paire. Indication : On peut

utiliser le comparateur < entre des chaines de caractère. Dans ce cas, c'est l'ordre lexicographique qui est pris en compte. Par exemple, Alice < William mais pas l'inverse.

SELECT O1.NomOccupant AS Occupant1, O2.NomOccupant AS Occupant2

FROM Occupant O1, Occupant O2

WHERE O1.NomImmeuble = O2.NomImmeuble AND

O1.NomOccupant < O2.NomOccupant

j. Afficher le nombre d'appartements

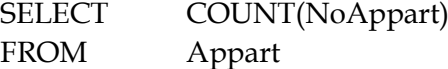

Noter que la requête SELECT COUNT(NoAppart) FROM Appart

Est aussi correcte. Toutes les deux comptent le nombre de valeurs prises par chacun des attributs. En l'absence de valeurs NULL, dans les deux cas, ça revient à compter le nombre de lignes dans la table Appart. En général, quand on veut compter le nombre de lignes dans une table, on préfèrera la formulation

SELECT COUNT(\*) FROM Appart.

Supposons que l'on voulait compter le nombre de superficies distinctes. A ce moment, on n'a pas d'autre choix que d'utiliser l'attribut Superficie en le faisant précéder de DISTINCT.

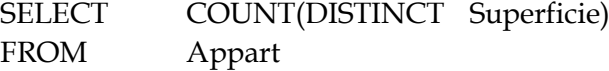

Vu que maintenant on sait que dans FROM, on peut utiliser des requêtes, celle-ci-dessus peut être formulée par :

SELECT COUNT(\*) FROM (SELECT DISTINCT Superficie FROM Appart) AS LesSuperficies(Aire)

On compte le nombre de lignes qu'il y a dans la table éphémère LesSuperficies et qui est obtenue par une requête.

k. Afficher la superficie moyenne des appartements

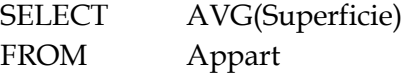

C'est la même chose que de faire

SELECT SUM(Superficie)/COUNT(\*)

FROM Appart

l. Afficher les appartements (tous leurs attributs) qui ont une superficie inférieure à la moyenne. **SELECT** 

FROM Appart

WHERE Superficie > (SELECT AVG(Superficie)

FROM Appart)

m. Afficher les appartements qui ont la superficie maximale Même chose que la précédente, il suffit de remplacer > par = et AVG par MAX.

- n. Pour chaque immeuble, afficher son nom ainsi que le nombre de ses appartements.
	- SELECT NomImmeuble, COUNT(\*)
	- FROM Appart

GROUP BY NomImmeuble.

Remarque importante: Quand on a une requête avec GROUP BY, dans la clause SELECT et mis à part des fonctions d'agrégation, on ne peut mentionner que des attributs qu'on a utilisés dans GROUP BY. Par exemple,

SELECT A.NomImmeuble, NBEtages, COUNT(\*)

FROM Appart A, Immeuble I

WHERE A.NomImmeuble=I.NomImmeuble

GROUP BY I.NomImmeuble.

Intuitivement, on cherche à afficher pour chaque immeuble, son nom, le nombre de ses étages et le nombre de ses appartements. Le nombre de ses étages est une info qui se trouve dans Immeuble. La formulation paraît logique et pourtant la requête ci-dessus contient 2 erreurs : (i) NBEtages n'est pas mentionné dans GROUP BY (ii) on a regroupé en fonction de I.NomImmeuble et on demande à afficher A.NomImmeuble. Même si WHERE impose l'égalité entre les deux, on doit utiliser I.NomImmeuble dans SELECT.

Autre subtilité, supposons que dans Immeuble on ait un troisième immeuble pour lequel il n'y a aucun appartement dans Appartement et supposons que pour ce cas, on veuille afficher la valeur 0 pour count pour bien signifier que l'immeuble existe et l'agence ne gère (plus ?) aucun de ses apparts. Dans ce cas, la requête sera bien plus complexe.

o. Pour chaque immeuble, afficher son nom ainsi que le nombre de ses occupants arrivés après 2013.

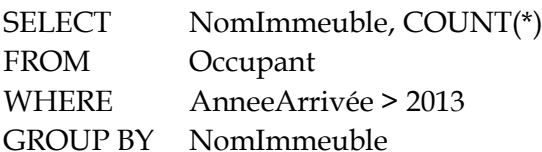

p. Pour chaque personne, afficher son nom, sa profession, la superficie de l'appartement qu'elle occupe ainsi que le nom du gérant de son immeuble.

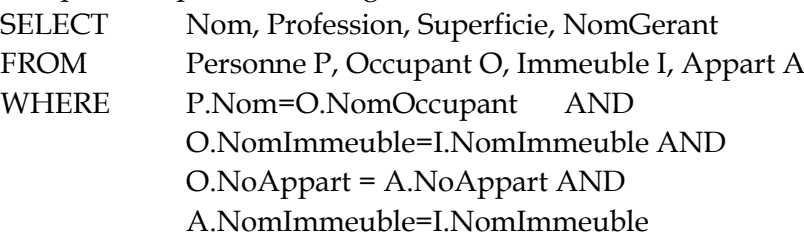

Observer ici qu'aucun des attributs que l'on veut afficher ne se trouve dans la table Occupant. Pourtant nous avons besoin de cette table pour faire le lien entre une personne et l'appart qu'elle occupe pour obtenir la superficie et une personne et l'immeuble où elle habite pour obtenir le nom du gérant.

q. Pour chaque immeuble ayant au moins 3 appartements afficher son nom ainsi que la superficie moyenne de ses appartements ayant au moins 100 m2.

SELECT NomImmeuble, AVG(Superficie)

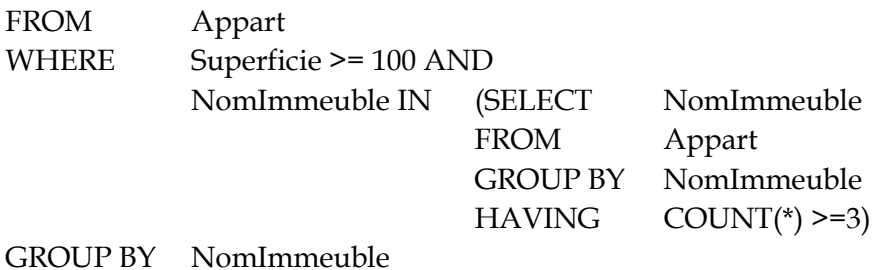

- 3. Pour chacune des opérations de mise à jours ci-dessous, l'exprimer en utilisant SQL
	- a. Modifier l'âge de Doug : son véritable âge est de 67. UPDATE Personne SET Age=67 WHERE Nom='Doug'
	- b. Ajouter une nouvelle personne qui s'appelle Bob et dont la profession est dentiste. Par contre, on ne connaît pas son âge.

INSERT INTO Personne VALUES('Bob', NULL, 'Dentiste')

Ici, on n'a pas précisé les attributs et donc c'est l'ordre par default qui est l'ordre respecté lors de la creation de la table Personne : d'abord Nom, puis Age et enfin Profession. Une autre manière de procéder est

INSERT INTO Personne(Profession, Nom) VALUES('Dentiste', 'Bob').

c. Ajouter un occupant (David) qui occupe un appartement dont le numéro est 25 et qui est situé dans un immeuble dont le nom est Glycines. Il serait arrivé en 2020. Constater que maintenant, l'agence est censée gérer un locataire qui habite un appartement dont elle n'a pas connaissance (il ne figure pas dans la table Appart) situé dans un immeuble sur lequel elle n'a aucune information.

INSERT INTO Occupant Values('Glycines',25,'David',2020)

d. Ajouter une personne qui s'appelle Alice âgée de 22 et qui est étudiante. Constater que maintenant qu'on a deux personnes qui s'appellent Alice. On ne sait plus qui des deux occupe l'appartement 34 de Koudalou.

INSERT INTO Personne VALUES('Alice', 22, 'Etudiante')

e. Supprimer l'immeuble Koudalou de la table Immeuble. Constater que maintenant on n'a plus aucune information sur cet immeuble alors qu'il y a des locataires qui habitent des appartements qui s'y trouvent.

DELETE FROM Immeuble WHERE NomImmeuble='Koudalou'

- f. Annuler les 5 modifications que vous venez d'effectuer (remodifier quand il y a eu modification, supprimer quand il y a eu insertion et insérer quand il y a eu suppression.
- g. Supprimer les appartements non occupés (un peu difficile je vous l'accorde).

DELETE FROM Appart WHERE (NomImmeuble,NoAppart) IN (

> SELECT NomImmeuble, NoAppart FROM Appart **EXCEPT** SELECT NomImmeuble, NoAppart FROM Occupant)

On a gardé la couleur Bleu pour bien montrer qu'il s'agit d'une requête qu'on a rencontrée auparavant. L'idée est qu'un appartement est identifié par son numéro et le nom de l'immeuble où il est situé. Si ce couple fait partie de l'ensemble des couples identifiant les appartements libres, alors l'appartement en question est supprimé.

Certains systèmes n'acceptent pas de condition IN qui porte simultanément sur 2 attributs. Une solution pour y remédier est de « concaténer » les deux attributs pour n'en former qu'un : DELETE FROM Appart

WHERE CONCAT(NomImmeuble,'@',NoAppart) IN (

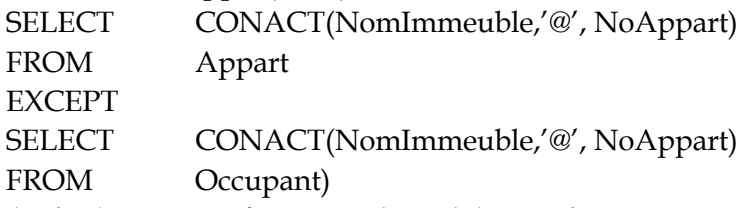

Par exemple, la paire ('Koudalou',34) sera transformée en 'Koudalou@34'.

4. Que doit-on faire pour empêcher qu'un utilisateur puisse insérer une nouvelle personne ayant un nom qui existe déjà dans la table personne.

Il faut que soit (i) l'attribut Nom soit déclaré comme clé primaire de la table Personne : ALTER TABLE Personne ADD CONSTRAINT ma\_contrainte\_cle PRIMARY KEY(Nom) Ou bien (ii), déclarer l'attribut Nom comme unique (donc clé secondaire) ALTER TABLE Personne ADD CONSTAINT ma\_contrainte\_unicite\_nom CHECK UNIQUE(Nom)

5. Que doit-on faire pour empêcher que quelqu'un puisse supprimer un immeuble tant qu'on a des locataires qui y habitent ?

Il faut créer une contrainte de référence, autrement dit une clé étrangère dans la table Occupant por que chaque occupant soit lié à un immeuble qui existe dans Immeuble :

ALTER TABLE Occupant ADD CONSTAINT fk1 FOREIGN KEY(NomImmeuble) REFERENCES Immeuble(NomImmeuble).

Si vous procédez de la sorte, la gande majorité de systems vont retourner un message d'erreur. En effet, généralement, une clé étrangère ne peut faire référence qu'à une clé primaire ou une clé secondaire. Ainsi, avant d'ajouter la clé étrangère, il faut d'abord créer la clé primaire de la table Immeuble qui est NomImmeuble :

ALTER TABLE Immeuble ADD CONSTRAINT ma\_contrainte\_cle2 PRIMARY KEY(NomImmeuble) Après cela, on peut créer la clé étrangère.

Noter que la présence de la clé étrangère va :

- a. Empêcher la suppression d'un immeuble tant qu'il a des occupants
- b. Empêcher d'insérer un occupant s'il n'habite pas un immeuble répertorié dans Immeuble
- c. Empêcher les modifications de nom d'immeuble tant qu'il y a des occupants associés à l'ancien nom.

Par exemple, une fois la clé étrangère créée, la commande :

UPDATE Immeuble SET NomImmeuble='Kadala' WHERE NomImmeuble='Koudalou' Sera refusé car il y a des occupants qui sont associés à Koudalou et si le système accepte la modification, alors on va se retrouver avec des occupants qui habitent Koudalou mais on n'a aucune information sur un immeuble avec ce nom.

6. Que doit-on faire pour que si l'on supprime un immeuble (où il n'y a pas d'habitants) tous les appartements qui s'y trouvent soient eux aussi automatiquement supprimés ? (Indication : regarder à ON DELETE CASCADE).

ALTER TABLE Appart ADD CONSTAINT fk2 FOREIGN KEY(NomImmeuble) REFERENCES Immeuble(NomImmeuble) ON DELETE CASCADE Tout simplement. Avec la commande ALTER TABLE Appart ADD CONSTAINT fk2 FOREIGN KEY(NomImmeuble) REFERENCES Immeuble(NomImmeuble) ON DELETE CASCADE, ON UPDATE CASCADE Les modifications de NomImmeuble dans Immeuble sont répercutées dans la table Appart.